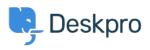

Kiến thức cơ bản > Getting Started > How-to Videos > The Navigation Bar

The Navigation Bar Lara Proud - 2024-12-22 - Comments (0) - How-to Videos

## Introduction Video:

## **Further reading:**

• The Navigation Bar